#### 11. Testování nezávislosti náhodných veličin

11.1. Motivace: Při zpracování dat se velmi často setkáme s úkolem zjistit, zda dvě náhodné veličiny jsou stochasticky nezávislé. Testování hypotézy o nezávislosti se provádí různými způsoby podle toho, jakého typu jsou dané náhodné veličiny – zda jsou nominální, ordinální, intervalové či poměrové. Nominální náhodné veličiny umožňují obsahovou interpretaci pouze u relace rovnosti, ordinální navíc ještě u relace uspořádání, intervalové pak navíc u operace rozdílu a poměrové i u operace podílu.

Např. nás může zajímat, zda ve sledované populaci je barva očí a barva vlasů nezávislá nebo zda počet dnů absence a věk pracovníka jsou nezávislé.

Zpravidla chceme také zjistit intenzitu případné závislosti sledovaných dvou veličin. K tomuto účelu byly zkonstruovány různé koeficienty, které nabývají hodnot od 0 do 1 (resp. od -1 do 1). Čím je takový koeficient bližší 1 (resp. -1), tím je závislost mezi danými dvěma veličinami silnější a čím je bližší 0, tím je slabší.

#### 11.2. Definice (definice kontingenční tabulky)

Nechť X,Y jsou dvě nominální náhodné veličiny (tj. obsahová interpretace je možná jenom u relace rovnosti). Nechť X nabývá variant x[1], ..., x[r] a Y nabývá variant  $y_{[1]}, \ldots, y_{[s]}$ .

Označme:

 $\pi_{jk} = P(X = x_{[j]} \wedge Y = y_{[k]}) \dots$  simultánní pravděpodobnost dvojice variant  $(X_{[j]}, Y_{[k]})$ 

 $\pi_{j} = P(X = x_{[j]})$  ... marginální pravděpodobnost varianty  $x_{[j]}$ 

 $\pi_k = P(Y = y_{[k]})$  ... marginální pravděpodobnost varianty y<sub>[k]</sub>

Simultánní a marginální pravděpodobnosti zapíšeme do kontingenční tabulky:

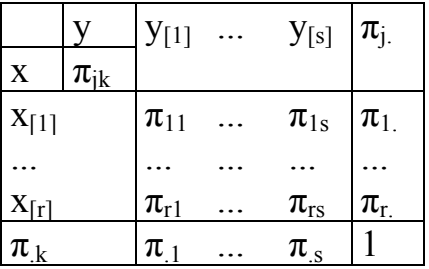

Nyní pořídíme dvourozměrný náhodný výběr rozsahu n z rozložení, kterým se řídí dvourozměrný diskrétní náhodný vektor (X, Y). Zjištěné absolutní simultánní četnosti n<sub>ik</sub> dvojice variant ( $x_{[i]}$ ,  $y_{[k]}$ ) uspořádáme do kontingenční tabulky:

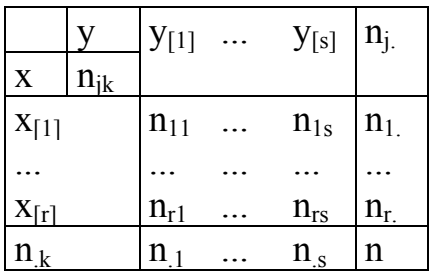

 $n_i = n_{i1} + ... + n_{is}$  je marginální absolutní četnost varianty  $x_{[i]}$  $n_k = n_{1k} + ... + n_{rk}$  je marginální absolutní četnost varianty y<sub>[k]</sub>

Simultánní pravděpodobnost  $\pi_{ik}$  odhadneme pomocí simultánní relativní četnosti n n  $p_{jk} = \frac{n_{jk}}{n}$ , marginální pravděpodobnosti  $\pi_{j.}$  a  $\pi_{.k}$  odhadneme pomocí marginál-

ních relativních četností n n  $p_j = \frac{n_j}{n}$  a n n  $p_{k} = \frac{n_{k}}{k}$ .

#### 11.3. Věta (věta o testové statistice K)

Testujeme nulovou hypotézu H<sub>0</sub>: X, Y jsou stochasticky nezávislé náhodné veličiny proti alternativě H1: X, Y nejsou stochasticky nezávislé náhodné veličiny. Kdyby náhodné veličiny X, Y byly stochasticky nezávislé, pak by platil multiplikativní vztah

$$
\forall j = 1, \dots, r \text{ , } \forall k = 1, \dots, s \text{ : } \pi_{jk} = \pi_{j.} \pi_{.k} \text{ neboli } \frac{n_{.jk}}{n} = \frac{n_{.j.}}{n} \cdot \frac{n_{.k}}{n} \text{ , } t \text{ j. } n_{.jk} = \frac{n_{.j.} n_{.k}}{n} \text{ . } \text{Čislo}
$$

n  $m_{jk} = \frac{n_{j} n_{jk}}{n}$  se nazývá teoretická četnost dvojice variant  $(x_{[j]}, y_{[k]})$ .

Testová statistika: 
$$
K = \sum_{j=1}^{r} \sum_{k=1}^{s} \frac{\left(n_{jk} - \frac{n_{j} n_{.k}}{n}\right)^2}{\frac{n_{j} n_{.k}}{n}}
$$
.

Platí-li H<sub>0</sub>, pak K se asymptoticky řídí rozložením  $\chi^2((r-1)(s-1))$ . Kritický obor:  $W = \langle \chi^2_{1-\alpha}((r-1)(s-1)) \rangle \infty$ .

Hypotézu o nezávislosti veličin X, Y tedy zamítáme na asymptotické hladině významnosti α, když  $K \geq \chi^2_{1-\alpha}((r-1)(s-1))$ .

## 11.4. Poznámka (podmínky dobré aproximace)

Rozložení statistiky K lze aproximovat rozložením  $\chi^2((r-1)(s-1))$ , pokud teoretické četnosti n  $\frac{n_{j}n_{k}}{n_{j}}$  aspoň v 80% případů nabývají hodnoty větší nebo rovné 5 a ve zbylých 20% neklesnou pod 2. Není-li splněna podmínka dobré aproximace, doporučuje se slučování některých variant.

# 11.5. Definice (definice Cramérova koeficientu, význam jeho hodnot)

Cramérův koeficient:  $n(m-1)$  $V = \sqrt{\frac{K}{A}}$ −  $=\sqrt{\frac{K}{m}}$ , kde m = min{r,s}. Tento koeficient nabývá hodnot mezi 0 a 1. Čím blíže je 1, tím je těsnější závislost mezi X a Y, čím blíže je 0, tím je tato závislost volnější. Význam hodnot Cramérova koeficientu: mezi 0 až 0,1 … zanedbatelná závislost, mezi 0,1 až 0,3 … slabá závislost, mezi 0,3 až 0,7 … střední závislost, mezi 0,7 až 1 … silná závislost.

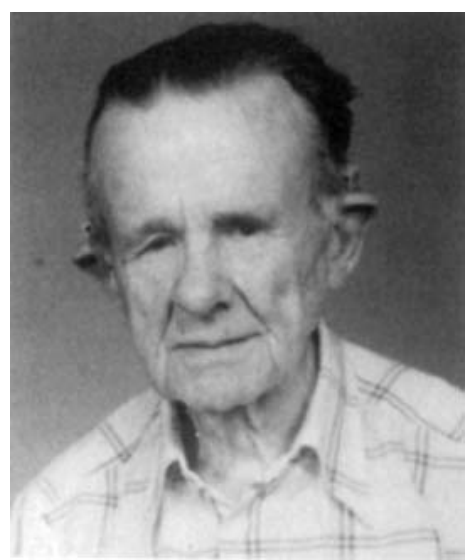

Carl Harald Cramér (1893 – 1985): Švédský matematik

11.6. Příklad: V sociologickém průzkumu byl z uchazečů o studium na vysokých školách pořízen náhodný výběr rozsahu 360. Mimo jiné se zjišťovala sociální skupina, ze které uchazeč pochází a typ školy, na kterou se hlásí. Výsledky jsou zaznamenány v kontingenční tabulce:

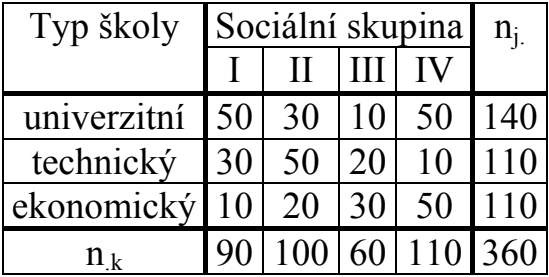

Na asymptotické hladině významnosti 0,05 testujte hypotézu o nezávislosti typu školy a sociální skupiny. Vypočtěte Cramérův koeficient.

## Řešení:

Nejprve vypočteme všech 12 teoretických četností:

$$
\frac{n_1 n_{.1}}{n} = \frac{140 \cdot 90}{360} = 35, \frac{n_1 n_{.2}}{n} = \frac{140 \cdot 100}{360} = 38,9, \frac{n_1 n_{.3}}{n} = \frac{140 \cdot 60}{360} = 23,3, \frac{n_1 n_{.4}}{n} = \frac{140 \cdot 110}{360} = 42,8,
$$
  

$$
\frac{n_2 n_{.1}}{n} = \frac{110 \cdot 90}{360} = 27,5, \frac{n_2 n_{.2}}{n} = \frac{110 \cdot 100}{360} = 30,6, \frac{n_2 n_{.3}}{n} = \frac{110 \cdot 60}{360} = 18,3, \frac{n_2 n_{.4}}{n} = \frac{110 \cdot 110}{360} = 33,6,
$$
  

$$
\frac{n_2 n_{.1}}{n} = \frac{110 \cdot 90}{360} = 27,5, \frac{n_2 n_{.2}}{n} = \frac{110 \cdot 100}{360} = 30,6, \frac{n_2 n_{.3}}{n} = \frac{110 \cdot 60}{360} = 18,3, \frac{n_2 n_{.4}}{n} = \frac{110 \cdot 110}{360} = 33,6.
$$

Vidíme, že podmínky dobré aproximace jsou splněny, všechny teoretické četnosti převyšují číslo 5.

Nyní dosadíme do vzorce pro testovou statistiku K:

$$
K = \frac{(50 - 35)^2}{35} + \frac{(30 - 38.9)^2}{38.9} + \dots + \frac{(50 - 33.6)^2}{33.6} = 76.84, r = 3, s = 4, \chi^2_{0.95}(6) = 12.6.
$$

Protože  $K \ge 12,6$ , hypotézu o nezávislosti typu školy a sociální skupiny zamítáme na asymptotické hladině významnosti 0,05. Cramérův koeficient:

,0 3267  $360 \cdot 2$  $V = \sqrt{\frac{76.4}{260.2}}$ ⋅  $=\sqrt{\frac{10.4}{260.2}}$  = 0,3267. Hodnota Cramérova koeficientu svědčí o tom, že mezi ve-

ličinami X a Y existuje středně silná závislost.

#### Výpočet pomocí systému STATISTICA:

Vytvoříme nový datový soubor o třech proměnných (X - sociální skupina, Y – typ školy, četnost) a 12 případech:

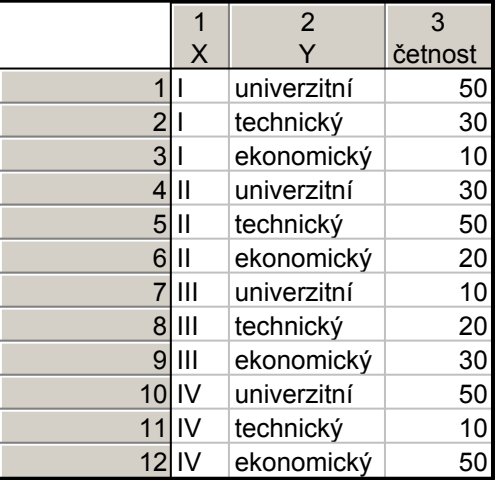

Statistiky – Základní statistiky/tabulky – OK – Specif. Tabulky – List 1 X, List 2 Y – OK, zapneme proměnnou vah četnost – OK, Výpočet – na záložce Možnosti zaškrtneme Očekávané četnosti. Dostaneme kontingenční tabulku teoretických četností:

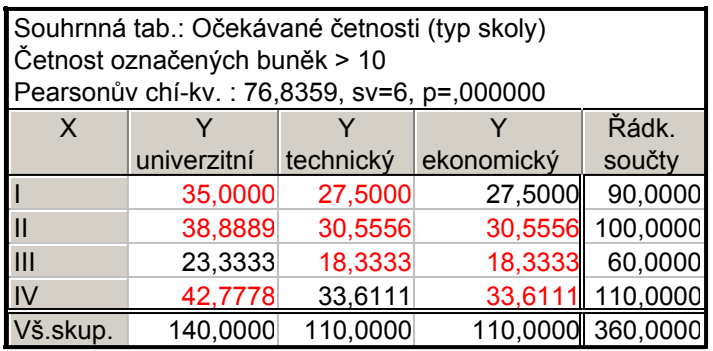

Všechny teoretické četnosti jsou větší než 5, podmínky dobré aproximace jsou splněny. V záhlaví tabulky je uvedena hodnota testové statistiky K = 76,8359, počet stupňů volnosti 6 a odpovídající p-hodnota. Je velmi blízká 0, tedy na asymptotické hladině významnosti 0,05 zamítáme hypotézu o nezávislosti typu školy a sociální skupiny.

Hodnotu testové statistiky a Cramérův koeficient dostaneme také tak, že na na záložce Možnosti zaškrtneme Pearsonův & M-V chí kvadrát a Cramérovo V a na záložce Detailní výsledky vybereme Detailní 2 rozm. tabulky.

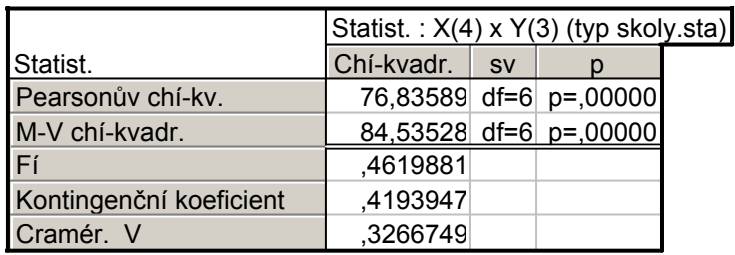

11.7. Definice (definice čtyřpolní kontingenční tabulky) Nechť r = s = 2. Pak hovoříme o čtyřpolní kontingenční tabulce a používáme označení:  $n_{11} = a$ ,  $n_{12} = b$ ,  $n_{21} = c$ ,  $n_{22} = d$ .

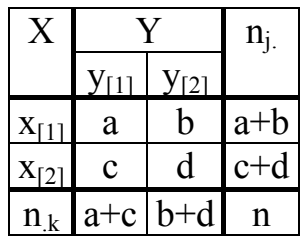

Testová statistika K pro čtyřpolní kontingenční tabulku se dá zjednodušit do tvaru:

$$
K = \frac{n(ad - bc)^{2}}{(a + b)(c + d)(a + c)(b + d)}
$$

Kritický obor:  $W = \langle \chi^2_{1-\alpha}(1), \infty \rangle$ 

## 11.8. Věta (věta o testové statistice K pro čtyřpolní tabulky)

Testová statistika K pro čtyřpolní kontingenční tabulku se dá zjednodušit do tvaru:  $K = \frac{n(ad - bc)}{(a + b)(a - b)}$  $(a + b)(c + d)(a + c)(b + d)$  $K = \frac{n (ad - bc)^2}{(a - b)(b - c)^2}$  $+ b)(c + d)(a + c)(b +$  $=\frac{n(ad -$ 

Kritický obor: W =  $\langle \chi^2_{1-\alpha}(1), \infty \rangle$ . Hypotézu o nezávislosti náhodných veličin X, Y tedy zamítáme na asymptotické hladině významnosti α, když K  $\in$  W.

11.9. Poznámka: U čtyřpolní KT lze rovněž použít následující podmínky dobré aproximace:  $a + b > 5$ ,  $c + d > (a + c)/3$ .

11.10. Příklad: U 125 uchazečů o studium na jistou fakultu byl hodnocen dojem, jakým zapůsobili na komisi u ústní přijímací zkoušky. Na asymptotické hladině významnosti 0,05 testujte hypotézu, že přijetí na fakultu nezávisí na dojmu u přijímací zkoušky.

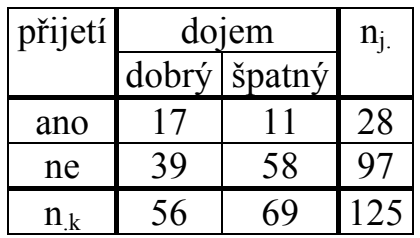

# Řešení:

Ověříme splnění podmínek dobré aproximace:  $a + b = 28 > 5$ ,  $c + d = 97 > (a + c)/3 = 56/3 = 18,66 - v$  pořádku Dosadíme do zjednodušeného vzorce pro testovou statistiku K:

 $(ad-bc)$  $(a + b)(c + d)(a + c)(b + d)$  $\frac{(17 \cdot 58 - 11 \cdot 39)^2}{(2.07 \cdot 56 \cdot 68)} = 3,6953$  $28.97 \cdot 56.69$  $125 \cdot (17 \cdot 58 - 11 \cdot 39)$  $a + b$ )(c + d)(a + c)(b + d  $K = \frac{n(ad - bc)^2}{(a + b)(a - b)(b - b)} = \frac{125 \cdot (17 \cdot 58 - 11 \cdot 39)^2}{28.25 \cdot 56.68}$ =  $.97.56.$ ⋅ ⋅ − ⋅ =  $+ b)(c + d)(a + c)(b +$  $=\frac{n(ad -$ Kritický obor:  $W = \langle \chi^2_{0.95}(1), \infty \rangle = \langle 3,841, \infty \rangle$ .

Protože testová statistika se nerealizuje k kritickém oboru, nulovou hypotézu nezamítáme na asymptotické hladině významnosti 0,05.

# 11.11. Definice (definice podílu šancí)

Ve čtyřpolních tabulkách používáme charakteristiku bc  $OR = \frac{ad}{1}$ , která se nazývá

podíl šancí (odds ratio). Můžeme si představit, že pokus se provádí za dvojích různých okolností a může skončit buď úspěchem nebo neúspěchem.

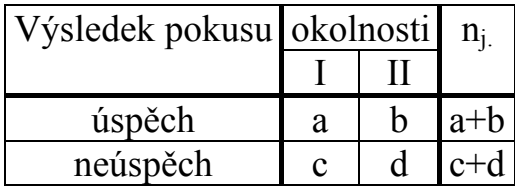

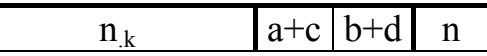

Poměr počtu úspěchů k počtu neúspěchů (tzv. šance) za 1. okolností je c  $\frac{a}{a}$ , za

druhých okolností je d  $\frac{b}{1}$ . Podíl šancí je bc  $OR = \frac{ad}{1}$ .

11.12. Věta (asymptotický interval spolehlivosti pro podíl šancí a jeho využití k testování hypotézy o nezávislosti)

Asymptotický  $100(1-\alpha)$ % interval spolehlivosti pro skutečný podíl šancí má meze:

$$
d = exp\left(\ln OR - \sqrt{\frac{1}{a} + \frac{1}{b} + \frac{1}{c} + \frac{1}{d}} u_{1-\alpha/2}\right), h = exp\left(\ln OR + \sqrt{\frac{1}{a} + \frac{1}{b} + \frac{1}{c} + \frac{1}{d}} u_{1-\alpha/2}\right).
$$

Jestliže interval spolehlivosti neobsahuje 1, pak hypotézu o nezávislosti zamítneme na asymptotické hladině významnosti α.

11.13. Příklad: Pro údaje z příkladu 11.10. vypočtěte a interpretujte podíl šancí, sestrojte 95% asymptotický interval spolehlivosti pro podíl šancí a s jeho pomocí testujte hypotézu, že přijetí na fakultu nezávisí na dojmu u přijímací zkoušky. Řešení:

2,298  $11 \cdot 39$  $17 - 58$ bc  $OR = \frac{ad}{1} = \frac{17 \cdot 58}{11 \cdot 20} =$ ⋅  $=\frac{ad}{11}=17.58$  = 2,298. Podíl šancí nám říká, že uchazeč, který zapůsobil na komisi dobrým dojmem, má asi 2,3 x větší šanci na přijetí než uchazeč, který zapůsobil špatným dojmem. Provedeme další pomocné výpočty:  $ln OR = 0,832,$ 

$$
\sqrt{\frac{1}{a} + \frac{1}{b} + \frac{1}{c} + \frac{1}{d}} = \sqrt{\frac{1}{17} + \frac{1}{11} + \frac{1}{39} + \frac{1}{58}} = 0,439, u_{0,975} = 1,96
$$

Dosadíme do vzorců pro meze asymptotického intervalu spolehlivosti pro podíl šancí:

$$
\ln d = \ln \text{OR} - \sqrt{\frac{1}{a} + \frac{1}{b} + \frac{1}{c} + \frac{1}{d}} u_{1-\alpha/2} = 0.832 - 0.439 \cdot 1.96 = -0.028
$$
  

$$
\ln h = \ln \text{OR} + \sqrt{\frac{1}{a} + \frac{1}{b} + \frac{1}{c} + \frac{1}{d}} u_{1-\alpha/2} = 0.832 + 0.439 \cdot 1.96 = 1.692
$$

Po odlogaritmování dostaneme:

 $d = e^{-0.028} = 0.972$ ,  $h = e^{1.692} = 5.433$ 

Protože interval (0,972; 5,433) obsahuje číslo 1, na asymptotické hladině významnosti 0,05 nezamítáme hypotézu o nezávislosti dojmu u přijímací zkoušky a přijetí na fakultu.

#### Výpočet pomocí systému STATISTICA:

Dolní a horní mez intervalu spolehlivosti pro OR zjistíme pomocí STATISTIKY. Vytvoříme datový soubor o dvou proměnných DM a HM a jednom případu. Do Dlouhého jména proměnné DM napíšeme vzorec pro dolní mez:

 $=$ exp(log(2,298)-sqrt(1/17+1/11+1/39+1/58)\*VNormal(0,975;0;1))

a analogicky do Do Dlouhého jména proměnné HM napíšeme vzorec pro horní mez:

 $=$ exp(log(2,298)+sqrt(1/17+1/11+1/39+1/58)\*VNormal(0,975;0;1))

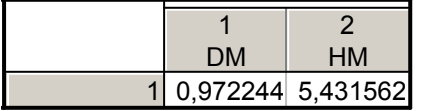

11.14. Poznámka: Pro čtyřpolní tabulku navrhl R. A. Fisher přesný (exaktní) test nezávislosti známý jako Fisherův faktoriálový test. (Je popsán např. v knize K. Zvára: Biostatistika, Karolinum, Praha 1998.) Jestliže p-hodnota pro tento test ≤ α, pak hypotézu o nezávislosti zamítáme na hladině významnosti α.

11.15. Definice (definice Spearmanova koeficientu pořadové korelace, význam jeho hodnot)

Nechť X,Y jsou náhodné veličiny aspoň ordinálního typu. Pořídíme dvourozměrný náhodný výběr  $(X_1, Y_1), ..., (X_n, Y_n)$  z rozložení, jímž se řídí náhodný vektor  $(X, Y)$ . Označíme  $R_i$  pořadí náhodné veličiny  $X_i$  a  $Q_i$  pořadí náhodné veličiny  $Y_i$ , i = 1, ..., n.

Spearmanův koeficient pořadové korelace:  $r_s = 1 - \frac{6}{n(n^2 - 1)} \sum_{i=1}^{n} (R_i - Q_i)^2$ − −  $= 1$ n  $i = 1$ 2  $S_5 = 1 - \frac{6}{n(n^2-1)} \sum_{i=1}^{n} (R_i - Q_i)$  $n(n^2-1)$  $r_S = 1 - \frac{6}{2} \sum_{i=1}^{n} (R_i - Q_i)^2$ .

Tento koeficient nabývá hodnot mezi –1 a 1. Čím je bližší 1, tím je silnější přímá pořadová závislost mezi veličinami X a Y, čím je bližší –1, tím je silnější nepřímá pořadová závislost mezi veličinami X a Y.

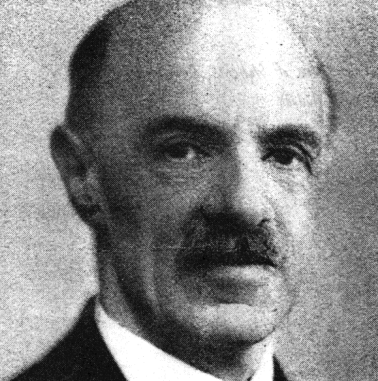

Charles Edward Spearman (1863 – 1945): Britský psycholog a statistik, zakladatel faktorové analýzy

11.16. Věta (věta o testování hypotézy o pořadové nezávislosti veličin X, Y)

Na hladině významnosti α testujeme hypotézu H<sub>0</sub>: X, Y jsou pořadově nezávislé náhodné veličiny proti

- oboustranné alternativě  $H_1$ : X, Y jsou pořadově závislé náhodné veličiny
- levostranné alternativě  $H_1$ : mezi X a Y existuje nepřímá pořadová závislost
- pravostranné alternativě H1: mezi X a Y existuje přímá pořadová závislost).

Jako testová statistika slouží Spearmanův koeficient pořadové korelace rs. Nulovou hypotézu zamítáme na hladině významnosti α ve prospěch

- oboustranné alternativy, když  $|r_S| \ge r_{S,1-a}(n)$
- levostranné alternativy, když  $r_S \leq -r_{S,1-2\alpha}(n)$
- pravostranné alternativy, když  $r_S \ge r_{S,1-2\alpha}(n)$ ,

kde r<sub>S,1-α</sub>(n) je kritická hodnota, kterou pro  $\alpha$  = 0,05 nebo 0,01 a n  $\leq$  30 najdeme v tabulkách. Pozor – kritické hodnoty pro jednostranné alternativy se v běžně dostupných tabulkách nenajdou.

# 11.17. Věta (asymptotická varianta testu)

Pro n > 20 lze použít testovou statistiku  $T_0 = \frac{R_s \sqrt{H}}{\sqrt{1 - x^2}}$ S  $S_0 = \frac{S \times H}{\sqrt{1-r}}$  $T_0 = \frac{r_s \sqrt{n-2}}{\sqrt{n-2}}$ −  $=\frac{r_s\sqrt{n-2}}{\sqrt{n-2}}$ , která se v případě platnos-

ti nulové hypotézy asymptoticky řídí rozložením t(n-2).

Kritický obor pro oboustrannou alternativu:

$$
W = (-\infty, -t_{1-\alpha/2}(n-2)) \cup (t_{1-\alpha/2}(n-2), \infty)
$$

Kritický obor pro levostrannou alternativu:

$$
W = (-\infty, -t_{1-\alpha}(n-2))
$$

Kritický obor pro pravostrannou alternativu:

$$
W = \langle t_{1-\alpha}(n-2), \infty \rangle.
$$

Hypotézu o pořadové nezávislosti náhodných veličin X, Y zamítáme na asymptotické hladině významnosti  $\alpha$ , když t<sub>0</sub> ∈ W.

Upozornění: Systém STATISTICA používá tuto variantu testu pořadové nezávislosti bez ohledu na rozsah náhodného výběru.

Pro n > 30 lze použít testovou statistiku  $r_s \sqrt{n-1}$  . Platí-li H<sub>0</sub>, pak  $r_s \sqrt{n-1} \approx$ N(0, 1). Nulovou hypotézu tedy zamítáme na asymptotické hladině významnosti α ve prospěch

oboustranné alternativy, když  $r_s \sqrt{n-1} \in (-\infty, -u_{1-\alpha/2}) \cup (u_{1-\alpha/2}, \infty)$ , levostranné alternativy, když  $r_s \sqrt{n-1} \in (-\infty, -u_{1-\alpha}),$ 

pravostranné alternativy, když  $r_s \sqrt{n-1} \in (u_{1-\alpha}, \infty)$ 

11.18. Příklad: Dva lékaři hodnotili stav sedmi pacientů po témž chirurgickém zákroku. Postupovali tak, že nejvyšší pořadí dostal nejtěžší případ.

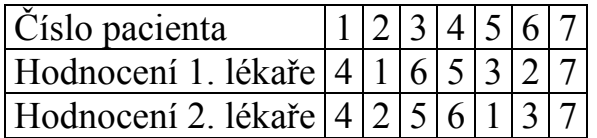

Vypočtěte Spearmanův koeficient  $r_s$  a na hladině významnosti 0,05 testujte hypotézu, že hodnocení obou lékařů jsou pořadově nezávislá.

# Řešení:

$$
r_S = 1 - \frac{6}{7(7^2 - 1)} \Big[ (4 - 4)^2 + (1 - 2)^2 + (6 - 5)^2 + (5 - 6)^2 + (3 - 1)^2 + (2 - 3)^2 + (7 - 7)^2 \Big] = 0,857.
$$

Kritická hodnota:  $r_{S,0.95}(7) = 0.745$ . Protože  $0.857 \ge 0.745$ , nulovou hypotézu zamítáme na hladině významnosti 0,05.

## Výpočet pomocí systému STATISTICA

Vytvoříme datový soubor o dvou proměnných X (hodnocení 1. lékaře), Y (hodnocení 2. lékaře) a sedmi případech. Do proměnných X a Y zapíšeme zjištěná hodnocení.

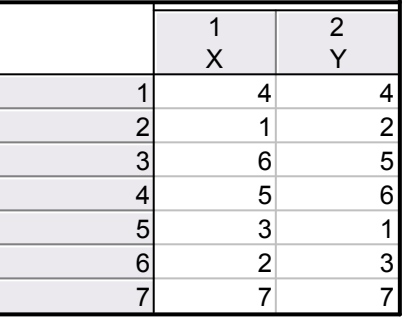

Statistiky – Neparametrické statistiky – Korelace – OK – vybereme Vytvořit detailní report - Proměnné X, Y – OK – Spearmanův koef. R. Dostaneme tabulku

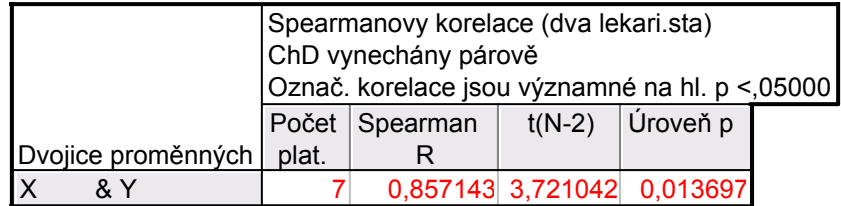

Spearmanův koeficient pořadové korelace nabývá hodnoty 0,857, testová statistika se realizuje hodnotou 3,721, odpovídající p-hodnota je 0,0137, tedy na asymptotické hladině významnosti 0,05 zamítáme hypotézu o pořadové nezávislosti hodnocení dvou lékařů ve prospěch oboustranné alternativy.

## 11.19. Definice (definice Pearsonova koeficientu korelace)

Nechť (X, Y) je náhodný vektor, přičemž náhodné veličiny X, Y jsou aspoň intervalového typu. Číslo

$$
R(X,Y) = \begin{cases} E\left(\frac{X - E(X)}{\sqrt{D(X)}} \cdot \frac{Y - E(Y)}{\sqrt{D(Y)}}\right) = \frac{C(X,Y)}{\sqrt{D(X)}\sqrt{D(Y)}} \text{ pro } \sqrt{D(X)}\sqrt{D(Y)} > 0\\ 0 \text{ jinak} \end{cases}
$$

se nazývá Pearsonův koeficient korelace.

(Pro výpočet Pearsonova koeficentu korelace musíme znát simultánní distribuční funkci Φ(x,y) v obecném případě resp. simultánní hustotu pravděpodobnosti

φ(x,y) ve spojitém případě resp. simultánní pravděpodobnostní funkci π(x,y) v diskrétním případě.)

11.20. Věta (věta o vlastnostech koeficientu korelace)

a)  $R(a_1, Y) = R(X, a_2) = R(a_1, a_2) = 0$ 

b) 
$$
R(a_1 + b_1X, a_2 + b_2Y) = sgn(b_1b_2) R(X, Y) = \begin{cases} R(X, Y) \text{prob}_1b_2 > 0 \\ -R(X, Y) \text{prob}_1b_2 < 0 \end{cases}
$$

- c)  $R(X, X) = 1$  pro  $D(X) \neq 0$ ,  $R(X, X) = 0$  jinak
- d)  $R(X, Y) = R(Y, X)$
- e)  $|R(X, Y)| \leq 1$  a rovnost nastane tehdy a jen tehdy, když mezi veličinami X, Y existuje s pravděpodobností 1 úplná lineární závislost, tj. existují konstanty a, b tak, že pravděpodobnost  $P(Y = a + bX) = 1$ . Přitom  $R(X, Y) = 1$ , když b > 0 a R(X, Y) = -1, kdvž b < 0. (Uvedená nerovnost se nazývá Cauchyova – Schwarzova – Buňakovského nerovnost.)

(Z vlastností Pearsonova koeficientu korelace vyplývá, že se hodí pouze k měření těsnosti lineárního vztahu veličin X a Y. Při složitějších závislostech může dojít k paradoxní situaci, že Pearsonův koeficient korelace je nulový.)

Ilustrace:

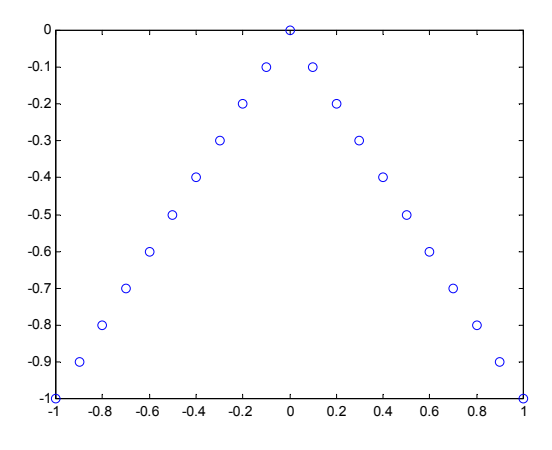

Je-li R(X, Y) = 0, pak řekneme, že náhodné veličiny jsou nekorelované. (Znamená to, že mezi X a Y neexistuje žádná lineární závislost.)

Je-li R(X, Y) > 0, pak řekneme, že náhodné veličiny jsou kladně korelované. (Znamená to, že s růstem hodnot veličiny X rostou hodnoty veličiny Y a s poklesem hodnot veličiny X klesají hodnoty veličiny Y.)

Je-li R(X, Y) < 0, pak řekneme, že náhodné veličiny jsou záporně korelované. (Znamená to, že s růstem hodnot veličiny X klesají hodnoty veličiny Y a s poklesem hodnot veličiny X rostou hodnoty veličiny Y.)

#### 11.21. Definice (definice výběrového koeficientu korelace)

Nechť  $(X_1, Y_1), ..., (X_n, Y_n)$  náhodný výběr rozsahu n z dvourozměrného rozložení daného distribuční funkcí Φ(x,y). Z tohoto dvourozměrného náhodného výběru můžeme stanovit:

výběrové průměry  $M_1 = \frac{1}{2} \sum_{n=1}^{\infty}$ = = n  $i = 1$  $M_1 = \frac{1}{n} \sum_{i=1}^{n} X_i$ ,  $M_2 = \frac{1}{n} \sum_{i=1}^{n}$ = = n  $i = 1$  $_2 = \frac{1}{n} \sum_{i=1}^{n} Y_i$  $M_2 = \frac{1}{2} \sum_{i=1}^{n} Y_i$ , výběrové rozptyly  $S_1^2 = \frac{1}{n-1} \sum_{i=1}^{n} (X_i - M_1)^2$ = − − = n  $i = 1$ 2  $i - m_1$  $\frac{1}{1^2} = \frac{1}{n-1} \sum_{i=1}^{n} (X_i - M_i)$  $S_1^2 = \frac{1}{\cdots} \sum_{i=1}^{n} (X_i - M_1)^2$ ,  $S_2^2 = \frac{1}{\cdots} \sum_{i=1}^{n} (Y_i - M_2)^2$ = − − = n  $i = 1$ 2  $i - m_2$  $n^2 = \frac{1}{n-1} \sum_{i=1}^{n} (Y_i - M_i)$  $S_2^2 = \frac{1}{\sqrt{2}} \sum_{i=1}^{n} (Y_i - M_2)^2$ , výběrovou kovarianci  $S_{12} = \frac{1}{n+1} \sum_{i=1}^{n} (X_i - M_1)(Y_i - M_2)$ =  $- M_1$  )(Y<sub>i</sub> – − = n  $i = 1$  $_{12} = \frac{1}{n-1} \sum_{i=1}^{n} (X_i - M_1)(Y_i - M_2)$  $S_{12} = \frac{1}{\Lambda} \sum_{i=1}^{n} (X_i - M_1)(Y_i - M_2)$  a s jejich pomocí zavedeme výběrový koeficient korelace  $\overline{ }$  $\overline{\mathfrak{l}}$  $\overline{1}$ {  $\int$  $\frac{-M_1}{S_1} \cdot \frac{Y - M_2}{S_2} = \frac{S_{12}}{S_1 S_2}$  pro  $S_1 S_2 >$  $=\frac{1}{n-1}\sum_{i=1}^{n}$ = 0 jinak pro  $S_1S_2 > 0$  $S_1S$ S S  $Y - M$ S  $X - M$  $n - 1$ 1  $R_{12} = \begin{cases} n-1 & S_1 \end{cases}$   $S_2$   $S_3$   $S_3$   $S_4$  $1\overline{2}$  $\frac{1}{2}X - M_1$   $Y - M_2$   $S_{12}$  $i=1$   $\lambda_1$   $\lambda_2$ 2 1 1  $S_1 = \left\{ n - 1 \right\}$   $S_1$   $S_2$   $S_1 S_2$   $S_1 S_2$   $S_2 S_3$ 

11.22. Poznámka: Vlastnosti Pearsonova koeficientu korelace uvedené v 11.20. se přenášejí i na výběrový koeficient korelace.

#### 11.23. Věta (věta o koeficientu korelace dvourozměrného normálního rozložení)

Nechť náhodný vektor (X, Y) má dvourozměrné normální rozložení s hustotou

I J 1

$$
\varphi(x,y) = \frac{1}{2\pi\sigma_1\sigma_2\sqrt{1-\rho^2}} e^{-\frac{1}{2(1-\rho^2)\left[\left(\frac{x-\mu_1}{\sigma_1}\right)^2 - 2\rho\frac{x-\mu_1 y - \mu_2}{\sigma_1 \sigma_2} + \left(\frac{y-\mu_2}{\sigma_2}\right)^2\right]}},
$$

přičemž  $\mu_1 = E(X)$ ,  $\mu_2 = E(Y)$ ,  $\sigma_1^2 = D(X)$ ,  $\sigma_2^2 = D(Y)$ ,  $\rho = R(X,Y)$ . Marginální hustoty jsou:

$$
\varphi_1(x) = \int_{-\infty}^{\infty} \varphi(x, y) dy = ... = \frac{1}{\sigma_1 \sqrt{2\pi}} e^{-\frac{(x-\mu_1)^2}{2\sigma_1^2}},
$$

$$
\varphi_2(y) = \int_{-\infty}^{\infty} \varphi(x, y) dx = ... = \frac{1}{\sigma_2 \sqrt{2\pi}} e^{-\frac{(y-\mu_2)^2}{2\sigma_2^2}}.
$$

Je-li ρ = 0, pak pro ∀(x, y) ∈ R<sup>2</sup> : φ(x, y) = φ<sub>1</sub>(x) $\varphi_2(y)$ , tedy náhodné veličiny X, Y jsou stochasticky nezávislé. Jinými slovy: stochastická nezávislost složek X, Y normálně rozloženého náhodného vektoru je ekvivalentní jejich nekorelovanosti. Pro jiná dvourozměrná rozložení to neplatí!

Upozornění: nadále budeme předpokládat, že  $(X_1, Y_1), ..., (X_n, Y_n)$  je náhodný výběr rozsahu n z dvourozměrného normálního rozložení

 $N_2\begin{bmatrix} \mu_1 \\ \mu_2 \end{bmatrix}$   $\begin{bmatrix} 0_1 & \mu_1 \\ \rho_2 & \sigma_2 \end{bmatrix}$  $\overline{\phantom{a}}$ J  $\backslash$  $\mathsf{I}$  $\mathbf{I}$  $\setminus$ ſ  $\overline{\phantom{a}}$ J  $\backslash$  $\overline{\phantom{a}}$ l ſ  $ρσ<sub>1</sub>σ<sub>2</sub>$  σ σ $_1^2$  ρσ $_1$ σ  $\overline{\phantom{a}}$ J  $\backslash$  $\overline{\phantom{a}}$  $\setminus$ ſ  $\mu$  $\mu$ 2  $1$ <sup> $0$ </sup> $2$   $0$ <sup>2</sup>  $1^{\mathbf{U}}$  2 2 1 2  $\begin{bmatrix} 1 \\ 1 \end{bmatrix}$ ,  $\begin{bmatrix} 0_1 \\ 0_2 \end{bmatrix}$ 

## 11.24. Věta (testování hypotézy o nezávislosti)

Na hladině významnosti α testujeme H<sub>0</sub>: X, Y jsou stochasticky nezávislé náhodné veličiny (tj.  $\rho = 0$ ) proti

- oboustranné alternativě  $H_1$ : X, Y nejsou stochasticky nezávislé náhodné veličiny (tj.  $\rho \neq 0$ )

- levostranné alternativě  $H_1$ : X, Y jsou záporně korelované náhodné veličiny (tj.  $\rho < 0$ )

- pravostranné alternativě  $H_1: X, Y$  jsou kladně korelované náhodné veličiny (tj.  $\rho > 0$ ).

Testová statistika má tvar:  $T_0 = \frac{R_{12} V_H}{\sqrt{1 - R_0^2}}$ 12  $\frac{1}{\sqrt{1-R}}$  $T_0 = \frac{R_{12} \sqrt{n-2}}{2}$ −  $=\frac{R_{12}\sqrt{n-2}}{R_{12}\sqrt{n-2}}$ .

Platí-li nulová hypotéza, pak  $T_0 \sim t(n-2)$ .

Kritický obor pro test  $H_0$  proti

- oboustranné alternativě: W =  $(-\infty, -t_{1-\alpha/2}(n-2)) \cup (t_{1-\alpha/2}(n-2), \infty)$ ,

- levostranné alternativě:  $W = (-\infty, -t_{1-\alpha} (n-2))$ ,

- pravostranné alternativě:  $W = \langle t_{1-\alpha}(n-2), \infty \rangle$ .

 $H_0$  zamítáme na hladině významnosti α, když t<sub>0</sub> ∈ W.

11.25. Příklad: Máme k dispozici výsledky testů ze dvou předmětů zjištěné u osmi náhodně vybraných studentů určitého oboru.

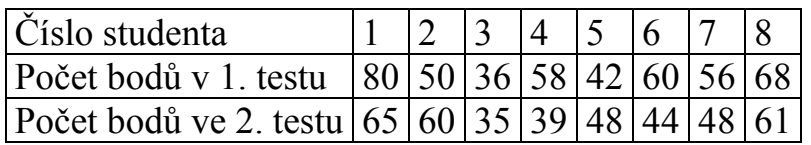

Na hladině významnosti 0,05 testujte hypotézu, že výsledky obou testů nejsou kladně korelované.

# Řešení:

Nejprve se musíme přesvědčit, že uvedené výsledky lze považovat za realizace náhodného výběru z dvourozměrného normálního rozložení. Lze tak učinit orientačně pomocí dvourozměrného tečkového diagramu. Tečky by měly vytvořit elipsovitý obrazec, protože vrstevnice hustoty dvourozměrného normálního rozložení jsou elipsy.

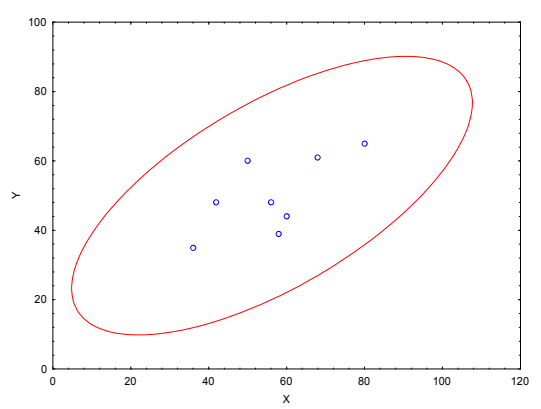

Obrázek svědčí o tom, že předpoklad dvourozměrné normality je oprávněný a že mezi počty bodů z 1. a 2. testu bude existovat určitý stupeň přímé lineární závislosti.

Testujeme H<sub>0</sub>:  $\rho = 0$  proti pravostranné alternativě H<sub>1</sub>:  $\rho > 0$ .

Výpočtem zjistíme:  $R_{12} = 0.6668$ , T = 2,1917. V tabulkách najdeme t<sub>0,95</sub>(6) = 1,9432. Kritický obor: W =  $\langle 1,9432; \infty \rangle$ . Protože T ∈ W, hypotézu o neexistenci kladné korelace výsledků z 1. a 2. testu zamítáme na hladině významnosti 0,05.

### Výpočet pomocí systému STATISTICA

a) Vytvoříme datový soubor o dvou proměnných X, Y a 8 případech. Dvourozměrnou normalitu dat ověříme pomocí dvourozměrného tečkového diagramu – viz výše.

Statistiky – Základní statistiky/tabulky – Korelační matice – OK – 1 seznam proměn. – X, Y – OK – na záložce Možnosti vybereme Zobrazit detailní tabulku výsledků – Výpočet.

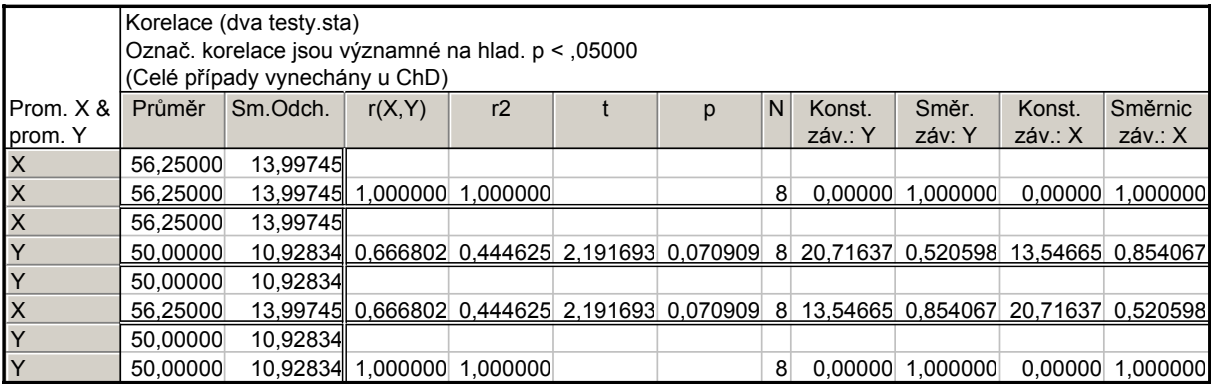

Výběrový koeficient korelace se realizoval hodnotou 0,6668, testová statistika nabyla hodnoty 2,1917, odpovídající p-hodnota pro oboustranný test je 0,0709, tedy pro jednostranný test je 0,035045. Na hladině významnosti 0,05 zamítáme hypotézu o nezávislosti veličin X, Y ve prospěch pravostranné alternativy.

b) Můžeme využít toho, že již známe r<sub>12</sub>. Statistiky – Pravděpodobnostní kalkulátor – Korelace – vyplníme n = 8, r = 0,6668, odškrtneme Dvojité, zaškrtneme Výpočet p z r – Výpočet. V okénku p se objeví hodnota 0,035455, tedy na hladině významnosti 0,05 zamítáme hypotézu o nezávislosti veličin X a Y ve prospěch pravostranné alternativy.

## 11.26. Věta (test o porovnání koeficientu korelace s danou konstantou)

Nechť c je reálná konstanta. Testujeme H<sub>0</sub>:  $\rho = c$  proti H<sub>1</sub>:  $\rho \neq c$ . (Tento test se provádí např. tehdy, když experimentátor porovnává vlastnosti svých dat s vlastnostmi uváděnými v literatuře.) Test je založen na statistice

$$
U = \left(Z - \frac{1}{2} \ln \frac{1+c}{1-c} - \frac{c}{2(n-1)}\right) \sqrt{n-3}
$$
, která má za platnosti H<sub>0</sub> pro n  $\geq 10$ asympto-

ticky rozložení N(0,1), přičemž 12 12  $1 - R$  $\ln \frac{1+R}{1}$ 2  $Z=\frac{1}{2}$ −  $=\frac{1}{2} \ln \frac{1+R_{12}}{1-R_{12}}$  je tzv. Fisherova Z-transformace.

Kritický obor pro test  $H_0$  proti oboustranné alternativě tedy je  $W = (-\infty, -u_{1-\alpha/2}) \cup (u_{1-\alpha/2}, \infty)$ . H<sub>0</sub> zamítáme na asymptotické hladině významnosti α, když  $U \in W$ .

11.27. Příklad: U 600 vzorků rudy byl stanoven obsah železa dvěma analytickými metodami s výběrovým koeficientem korelace 0,85. V literatuře se uvádí, že koeficient korelace těchto dvou metod má být 0,9. Na asymptotické hladině významnosti 0,05 testujte hypotézu

H<sub>0</sub>:  $ρ = 0.9$  proti H<sub>1</sub>:  $ρ \neq 0.9$ . Řešení:

1,2562  $1 - 0,85$  $\ln \frac{1 + 0.85}{1 - 0.85}$ 2  $Z = \frac{1}{2} \ln \frac{1 + 0.85}{1 - 0.85} =$ −  $=\frac{1}{2}\ln\frac{1+0.85}{1-0.85}=1.2562$ ,  $U=\left(1.2562-\frac{1}{2}\ln\frac{1+0.9}{1-0.9}-\frac{0.9}{2(600-1)}\right)\sqrt{600-3}=-5.2976$  $_{0,9}$  $1 - 0,9$  $\ln \frac{1 + 0.9}{1 - 0.9}$ 2  $U = \left(1,2562 - \frac{1}{2} \ln \frac{1+0.9}{1-0.9} - \frac{0.9}{2(600-1)}\right) \sqrt{600-3} = -$ J  $\backslash$  $\overline{\phantom{a}}$ L ſ − − −  $=\left(1,2562-\frac{1}{2}\ln\frac{1+0.9}{1-0.0}-\frac{0.9}{2(600-1)}\right)\sqrt{600-3}=-5,2976$ ,  $u_{0.975}$ 

 $= 1.96$ , W =  $(-\infty, -1.96) \cup (1.96, \infty)$ . Protože U ∈ W, H<sub>0</sub> zamítáme na asymptotické hladině významnosti 0,05.

# Výpočet pomocí systému STATISTICA (pouze přibližný):

Statistiky – Základní statistiky a tabulky – Testy rozdílů: r, %, průměry – OK – vybereme Rozdíl mezi dvěma korelačními koeficienty. Do políčka r1 napíšeme 0,85, do políčka N1 napíšeme 600, do políčka r2 napíšeme 0,9, do políčka N2 napíšeme 32767 (větší hodnotu systém neumožní) - Výpočet. Dostaneme phodnotu 0,0000, tedy zamítáme nulovou hypotézu na asymptotické hladině významnosti 0,05.

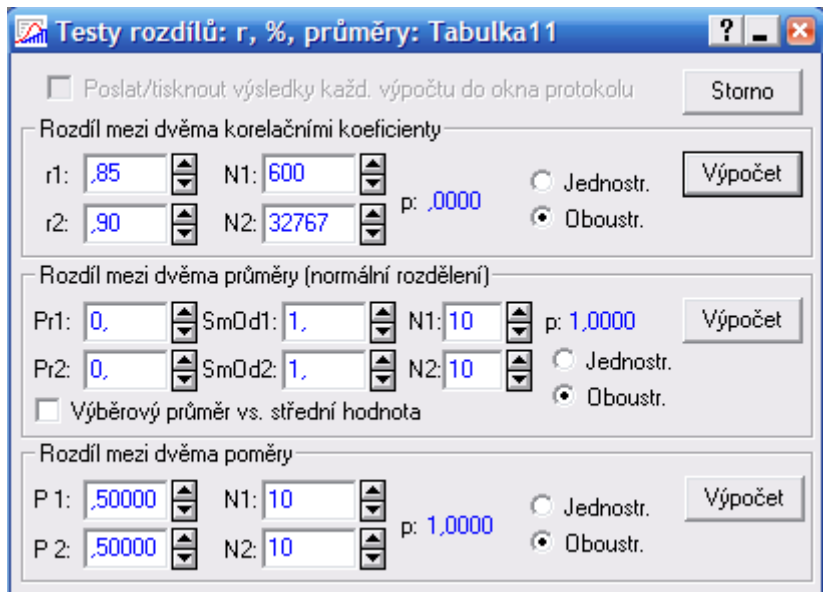

Upozornění: Pokud bychom chtěli pomocí systému STATISTICA provést přesnější test s využitím statistiky U, můžeme vypočítat Fisherovu Z- transformaci pomocí Pravděpodobnostního kalkulátoru – Korelace, kde zadáme realizaci výběrového koeficientu korelace, rozsah výběru. Zajímá nás Fisher z.

## 11.28. Věta (test o porovnání dvou koeficientů korelace)

Nechť jsou dány dva nezávislé náhodné výběry o rozsazích n a n\* z dvourozměrných normálních rozložení s korelačními koeficienty ρ a ρ\* . Testujeme H<sub>0</sub>:  $\rho = \rho^*$  proti H<sub>1</sub>:  $\rho \neq \rho^*$ . Označme R<sub>12</sub> výběrový korelační koeficient 1. výběru a R<sub>12</sub><sup>\*</sup> výběrový korelační koeficient 2. výběru. Položme  $Z = \frac{1}{2} \ln \frac{1 + R_{12}}{1 - R}$ 12  $1 - R$  $\ln \frac{1+{\rm R}}{1-{\rm R}}$ 2  $Z=\frac{1}{2}$ −  $=\frac{1}{2} \ln \frac{1+R_{12}}{1+R_{12}}$  a \* \*

\* 12  $^*$  -  $\frac{1}{2}$  1n  $\frac{1 \pm \mathbf{R}}{2}$  $1 - R$  $\ln \frac{1+R}{1}$ 2  $Z^* = \frac{1}{2}$ −  $=\frac{1}{2} \ln \frac{1+R_{12}}{1+R_{12}}$ . Platí-li H<sub>0</sub>, pak testová statistika n<sup>\*</sup>-3 1 n-3 1 \*  $U = \frac{Z - Z}{\sqrt{Z}}$  $\frac{1}{-3} + \frac{1}{n^* -}$ =  $\frac{Z-Z^*}{\sqrt{Z^*}Z}$  má asympto-

ticky rozložení  $N(0,1)$ . Kritický obor pro test  $H_0$  proti oboustranné alternativě tedy je W = (– ∞, – u<sub>1–α/2</sub>)∪ $\langle$ u<sub>1–α/2</sub>, ∞). H<sub>0</sub> zamítáme na asymptotické hladině významnosti α, když  $U \in W$ .

11.29. Příklad: Lékařský výzkum se zabýval sledováním koncentrací látek A a B v moči pacientů trpících určitou ledvinovou chorobou. U 100 zdravých jedinců činil výběrový korelační koeficient mezi koncentracemi obou látek 0,65 a u 142 osob trpících zmíněnou chorobou byl 0,37. Na asymptotické hladině významnosti 0,05 testujte hypotézu, že korelační koeficienty v obou skupinách se neliší.

# Řešení:

$$
Z = \frac{1}{2} \ln \frac{1 + 0.65}{1 - 0.65} = 0.7753, Z^* = \frac{1}{2} \ln \frac{1 + 0.37}{1 - 0.37} = 0.3884, U = \frac{0.7753 - 0.3884}{\sqrt{\frac{1}{100 - 3} + \frac{1}{142 - 3}}} = 2.9242, u_{0.975}
$$

 $= 1.96$ , W =  $(-\infty, -1.96) \cup (1.96, \infty)$ . Protože U ∈ W, H<sub>0</sub> zamítáme na asymptotické hladině významnosti 0,05.

### Výpočet pomocí systému STATISTICA:

Statistiky – Základní statistiky a tabulky – Testy rozdílů: r, %, průměry – OK – vybereme Rozdíl mezi dvěma korelačními koeficienty. Do políčka r1 napíšeme 0,65, do políčka N1 napíšeme 100, do políčka r2 napíšeme 0,37, do políčka N2 napíšeme 142 - Výpočet. Dostaneme p-hodnotu 0,0038, tedy zamítáme nulovou hypotézu na asymptotické hladině významnosti 0,05.

### 11.30. Věta (věta o asymptotickém intervalu spolehlivosti pro koeficient korelace)

Nechť dvourozměrný náhodný výběr rozsahu n pochází z dvourozměrného normálního rozložení s koeficientem korelace ρ. Meze 100(1-α)% asymptotického intervalu spolehlivosti pro ρ jsou:

$$
d = tgh\left(Z - \frac{u_{1-\alpha/2}}{\sqrt{n-3}}\right), h = tgh\left(Z + \frac{u_{1-\alpha/2}}{\sqrt{n-3}}\right)pi i\text{ čemž } tgh \ x = \frac{e^x - e^{-x}}{e^x + e^{-x}}, Z = \frac{1}{2} \ln \frac{1 + R_{12}}{1 - R_{12}}.
$$

11.31. Příklad: Pracovník personálního oddělení určité firmy zkoumá, zda existuje vztah mezi počtem dní absence za rok (veličina Y) a věkem pracovníka (veličina X). Proto náhodně vybral údaje o 10 pracovnících.

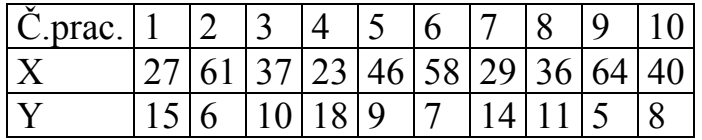

Za předpokladu, že uvedené údaje tvoří číselné realizace náhodného výběru rozsahu 10 z dvourozměrného normálního rozložení, vypočtěte výběrový korelační koeficient a na hladině významnosti 0,05 testujte hypotézu, že X a Y jsou nezávislé náhodné veličiny. Sestrojte 95% asymptotický interval spolehlivosti pro skutečný korelační koeficient ρ.

#### Řešení:

Předpoklad o dvourozměrné normalitě dat ověříme orientačně pomocí dvourozměrného tečkového diagramu.

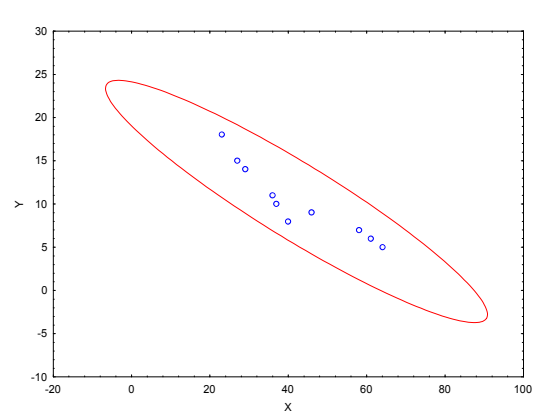

Vzhled diagramu svědčí o tom, že předpoklad je oprávněný.

Testujeme H<sub>0</sub>:  $\rho = 0$  proti H<sub>1</sub>:  $\rho \neq 0$ . Vypočítáme R<sub>12</sub> = -0,9325, tedy mezi věkem pracovníka a počtem dnů pracovní neschopnosti existuje silná nepřímá lineární závislost. Testová statistika: T = -7,3053, kvantil  $t_{0.975}(8) = 2,306$ , kritický obor W =  $(-\infty, -2, 306) \cup (2, 306, \infty)$ . Jelikož T ∈ W, zamítáme na hladině významnosti 0,05 hypotézu o nezávislosti veličin X a Y.

Vypočítáme  $Z = \frac{1}{2} \ln \frac{1 + \kappa_{12}}{1 - \kappa_{12}} = \frac{1}{2} \ln \frac{1 - 0.9325}{1 + 0.0325} = -1.6772$  $1 + 0,9325$  $\ln \frac{1 - 0.9325}{1 - 0.9325}$ 2 1  $1 - R$  $\ln \frac{1+R}{1+R}$ 2  $Z=\frac{1}{2}$ 12  $\frac{12}{2} = \frac{1}{2} \ln \frac{1 - 0.9925}{1 - 0.9925} = -$ +  $=\frac{1}{2} \ln \frac{1-}{1}$ −  $=\frac{1}{2} \ln \frac{1+R_{12}}{1+R_{12}} = \frac{1}{2} \ln \frac{1-0.9325}{1+0.0325} = -1.6772$ . Meze 95% asymptotického  $\backslash$ ſ  $\frac{\text{tgh}}{-1,6772 \pm \frac{1,96}{\sqrt{5}}}$ , tedy -0,9842 <  $\rho$  < -0,7336

intervalu spolehlivosti pro  $\rho$  jsou tgh  $-1,6772 \pm \frac{1,50}{\sqrt{7}}$ J  $\overline{\phantom{a}}$  $\setminus$  $-1,6772 \pm$ 7 s pravděpodobností přibližně 0,95.